## **Attorney Information System (AIS) Copy of Bar Admission Certificate Request Quick Reference Card**

## **Overview**

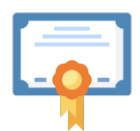

If an attorney needs a copy of their **Bar Admission Certificate**, a request can be submitted directly through the Attorney Information System (AIS).

Menu

 $\overline{=}$  Home

The certificate can be mailed to the address on file in AIS or a different specified address. A copy can also be made available for in person pickup. The **current fee** for the certificate is **\$20**. This Quick Reference Card will provide step-by-step instructions to request a copy of **Bar Admission Certificate** through AIS.

**Requesting a Copy of Bar Admission Certificate**

- 1. Log into AIS at [https://jportal.mdcourts.gov/aisattorneyportal/security/login.xhtml.](https://jportal.mdcourts.gov/aisattorneyportal/security/login.xhtml)
- 2. From the **Menu o**n the left side of the window, select the **Supreme Court of Maryland** option.
- 3. Click the **Copy of Bar Admission Certificate** option. The Supreme Court of Maryland page will display.

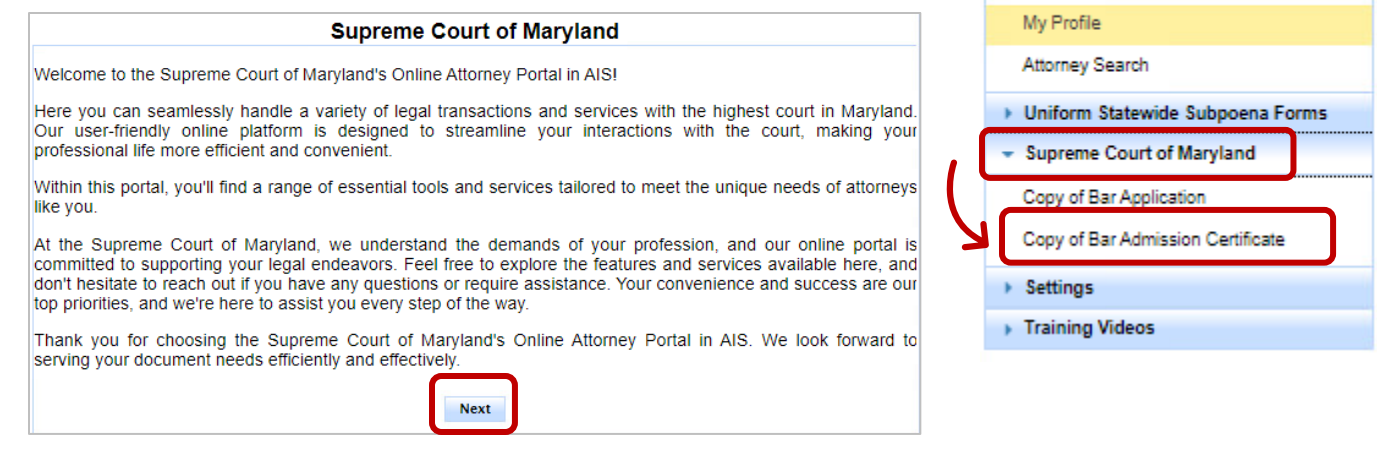

- 4. Click the **Next** button. The **Bar Admission Certificate Online Payment** page will display.
- 5. Select the desired option of either a **Standard Copy** or a **Certified Copy** of the certificate.

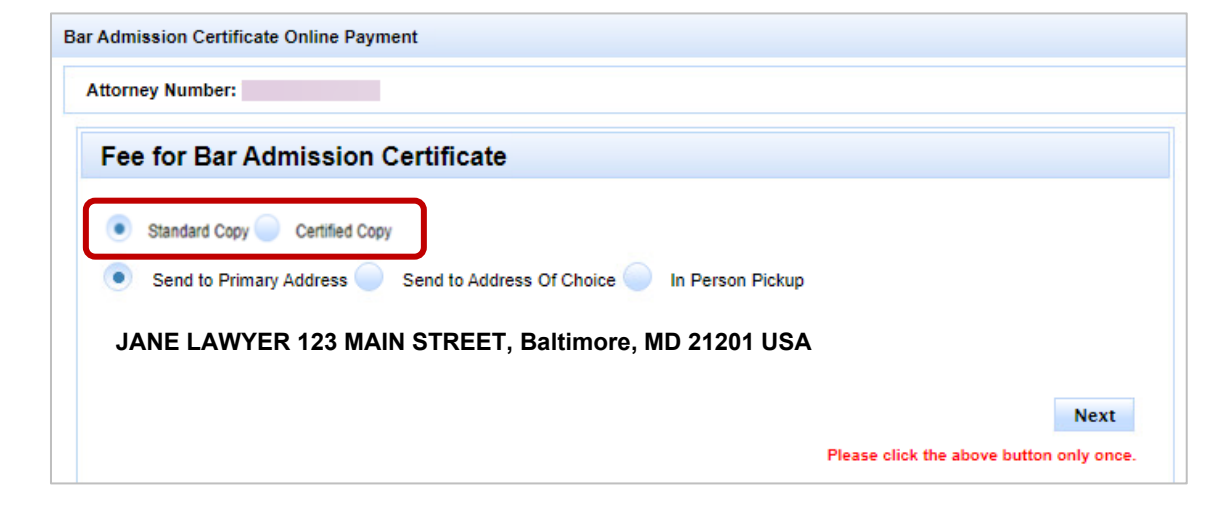

 $\epsilon$ 

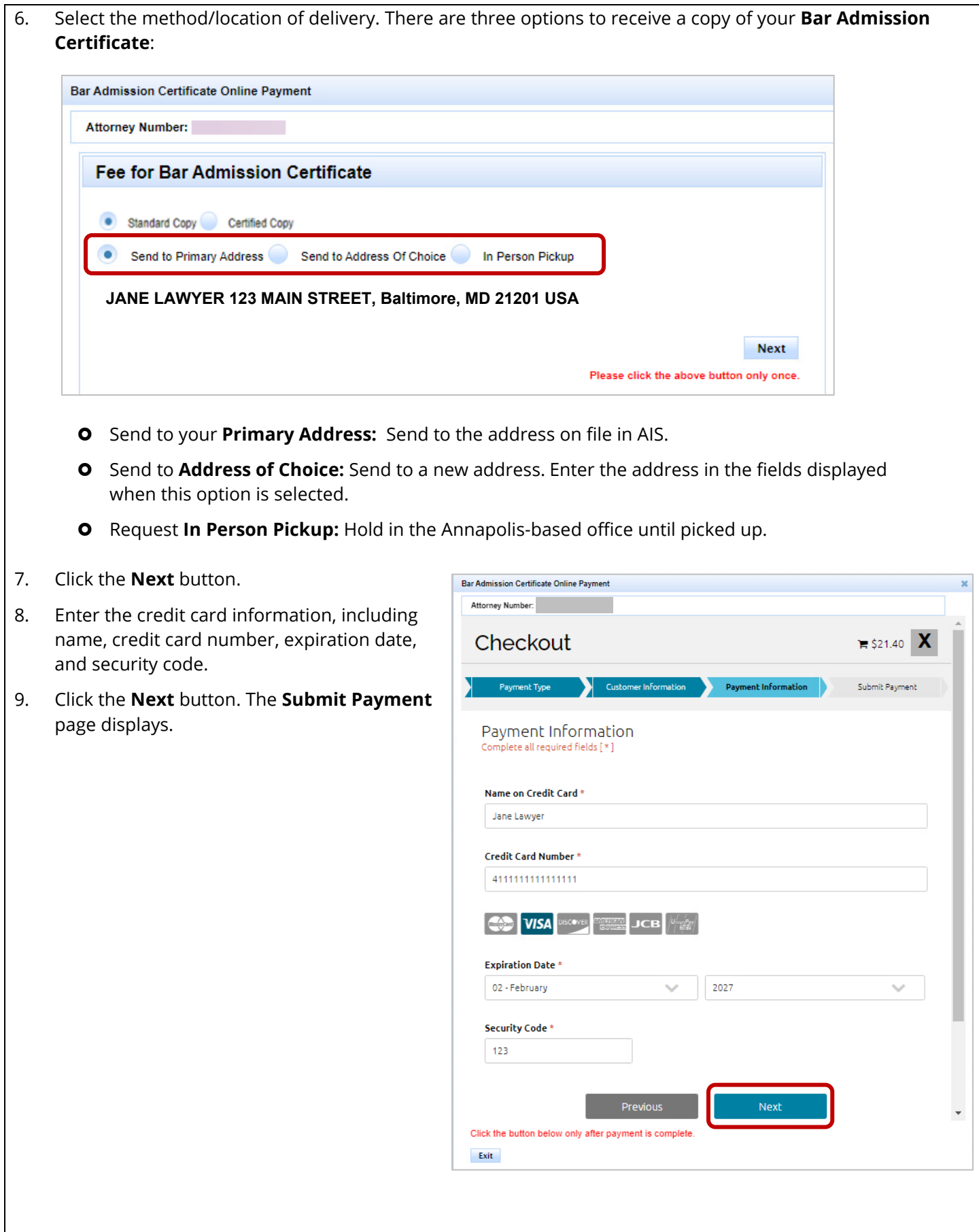

10. Review the information. If correct, click the **Continue** button. **NOTE:** To return to and edit any information, click the **Previous** button.

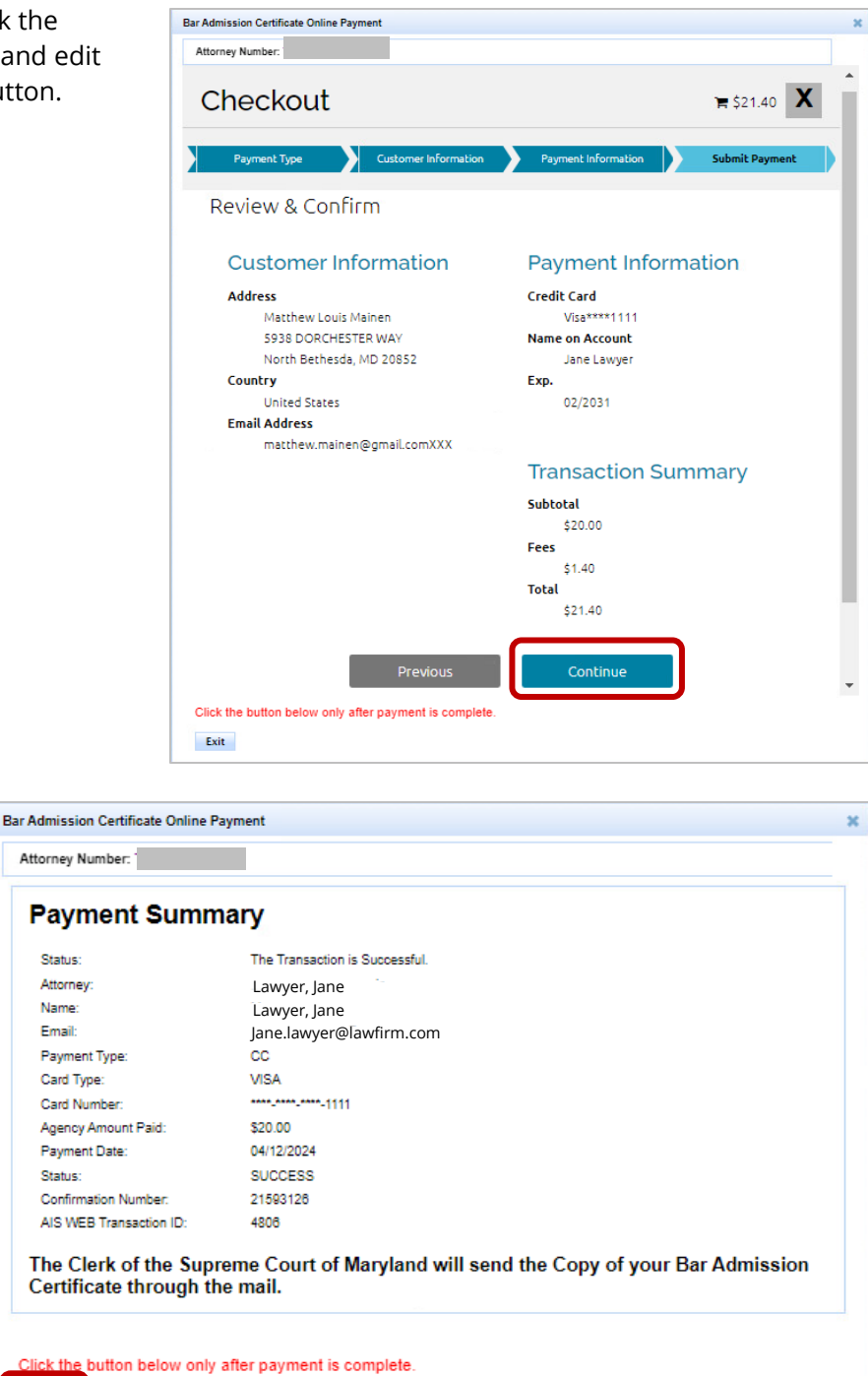

11. When the payment is successfully processed, a **Payment Summary** of the transaction will display. Click the **Exit** button to close the window after the payment is complete.

Once payment is complete, you will receive a system-generated email acknowledging your request for a copy of the **Bar Admission Certificate** from the Supreme Court of Maryland. Additionally, a **Payment Receipt Confirmation** will automatically be sent to the email address provided on the form.

Exit

**Important Reminder**: To prevent multiple charges, **only one** certificate can be generated **per day**.

## **Getting Help**

For assistance with requesting a copy of your **Bar Admission Certificate** through AIS, contact Customer Services @ 410.260.1114 o[r mdcourts@service-now.com.](mailto:mdcourts@service-now.com)